# **MOOVIT** PHK709 bus time schedule & line map

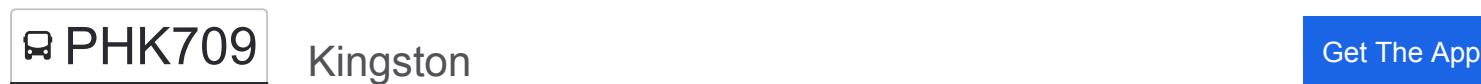

The PHK709 bus line Kingston has one route. For regular weekdays, their operation hours are: (1) Kingston: 12:00 PM

Use the Moovit App to find the closest PHK709 bus station near you and find out when is the next PHK709 bus arriving.

### **Direction: Kingston**

21 stops [VIEW LINE SCHEDULE](https://moovitapp.com/nyc___nj___ct-121/lines/PHK709/168484273/7297702/en?ref=2&poiType=line&customerId=4908&af_sub8=%2Findex%2Fen%2Fline-pdf-NYC___NJ___CT-121-3752859-168484273&utm_source=line_pdf&utm_medium=organic&utm_term=Kingston)

**Oneonta** 

Meridale

Delhi

Andes

Margaretville

Arkville

Fleischmanns

**Highmount** 

Big Indian

Shandaken

Allaben

Phoenicia

Mount Tremper

**Willow** 

Lake Hill

Shady

Bearsville

**Woodstock** 

Maverick Road

West Hurley

Kingston

**PHK709 bus Time Schedule** Kingston Route Timetable:

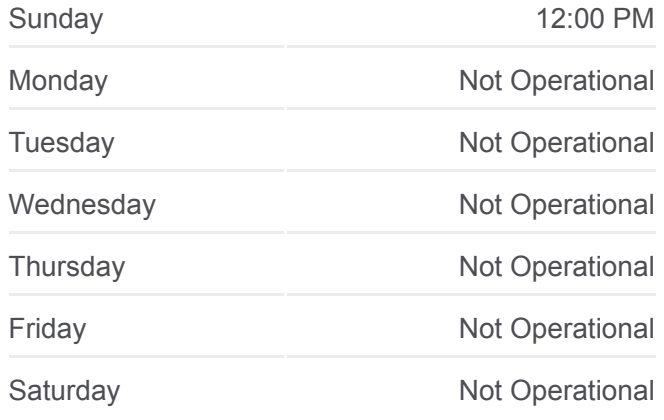

**PHK709 bus Info Direction:** Kingston **Stops:** 21 **Trip Duration:** 165 min **Line Summary:**

#### **[PHK709 bus Line Map](https://moovitapp.com/nyc___nj___ct-121/lines/PHK709/168484273/7297702/en?ref=2&poiType=line&customerId=4908&af_sub8=%2Findex%2Fen%2Fline-pdf-NYC___NJ___CT-121-3752859-168484273&utm_source=line_pdf&utm_medium=organic&utm_term=Kingston)**

PHK709 bus time schedules and route maps are available in an offline PDF at moovitapp.com. Use the [Moovit App](https://moovitapp.com/nyc___nj___ct-121/lines/PHK709/168484273/7297702/en?ref=2&poiType=line&customerId=4908&af_sub8=%2Findex%2Fen%2Fline-pdf-NYC___NJ___CT-121-3752859-168484273&utm_source=line_pdf&utm_medium=organic&utm_term=Kingston) to see live bus times, train schedule or subway schedule, and step-by-step directions for all public transit in New York - New Jersey.

[About Moovit](https://moovit.com/about-us/?utm_source=line_pdf&utm_medium=organic&utm_term=Kingston) · [MaaS Solutions](https://moovit.com/maas-solutions/?utm_source=line_pdf&utm_medium=organic&utm_term=Kingston) · [Supported Countries](https://moovitapp.com/index/en/public_transit-countries?utm_source=line_pdf&utm_medium=organic&utm_term=Kingston) · **[Mooviter Community](https://editor.moovitapp.com/web/community?campaign=line_pdf&utm_source=line_pdf&utm_medium=organic&utm_term=Kingston&lang=en)** 

© 2024 Moovit - All Rights Reserved

## **Check Live Arrival Times**

Web App **Commission the Coople Play**